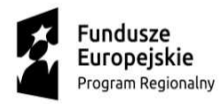

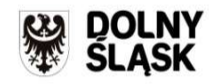

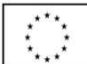

Wałbrzych 28.09.2017 r.

DZPZ-530-Zp/65/PN-60/17

## ZMIANA TREŚCI SIWZ

Dotyczy: przetarg nieograniczony na "Dostawa diagnostycznej i leczniczej aparatury medycznej wraz ze sprzętem komputerowym i licencjami do archiwizacji badań dla poprawy dostępności i skuteczności leczenia onkologicznego na terenie województwa dolnośląskiego na potrzeby Specjalistycznego Szpitala im. dra. Alfreda Sokołowskiego w Wałbrzychu"– Zp/65/PN-60/17

Specjalistyczny Szpital im. dra Alfreda Sokołowskiego w Wałbrzychu zgodnie z art. 38 ust. 4 ustawy Pzp zmienia treść SIWZ tj. zmienia treść Załącznika nr 1 do SIWZ – pakiet nr 2, 3 i 4 (opis przedmiotu zamówienia).

Załącznik nr 1 do SIWZ - Pakiet nr 2 - Endoultrasonograf z dwoma fiberoskopami wraz ze sprzętem komputerowym drukarką i licencją do archiwizacji badań, po zmianie otrzymuje brzmienie:

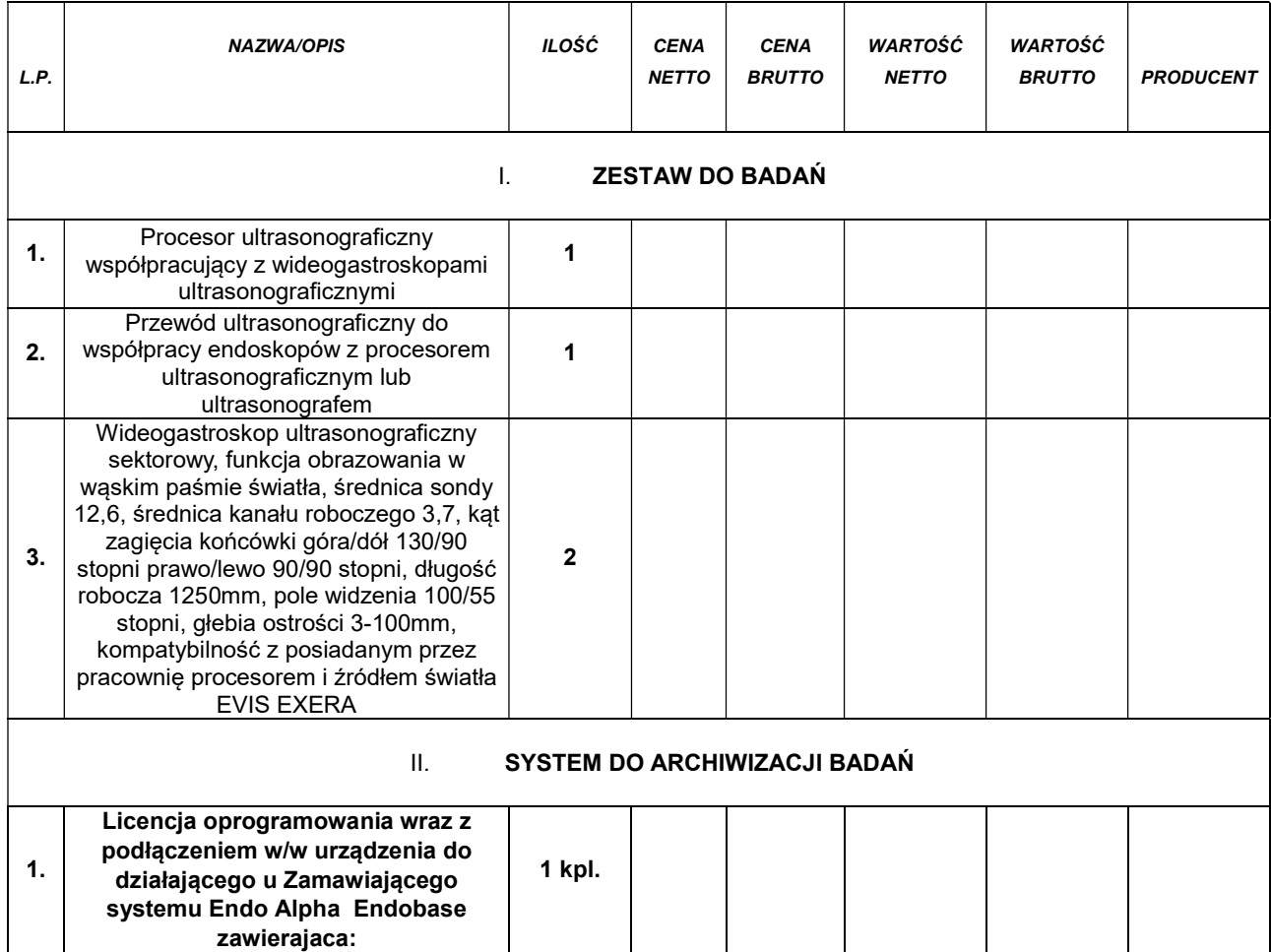

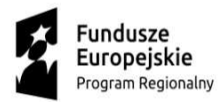

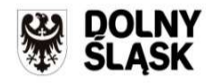

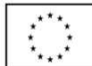

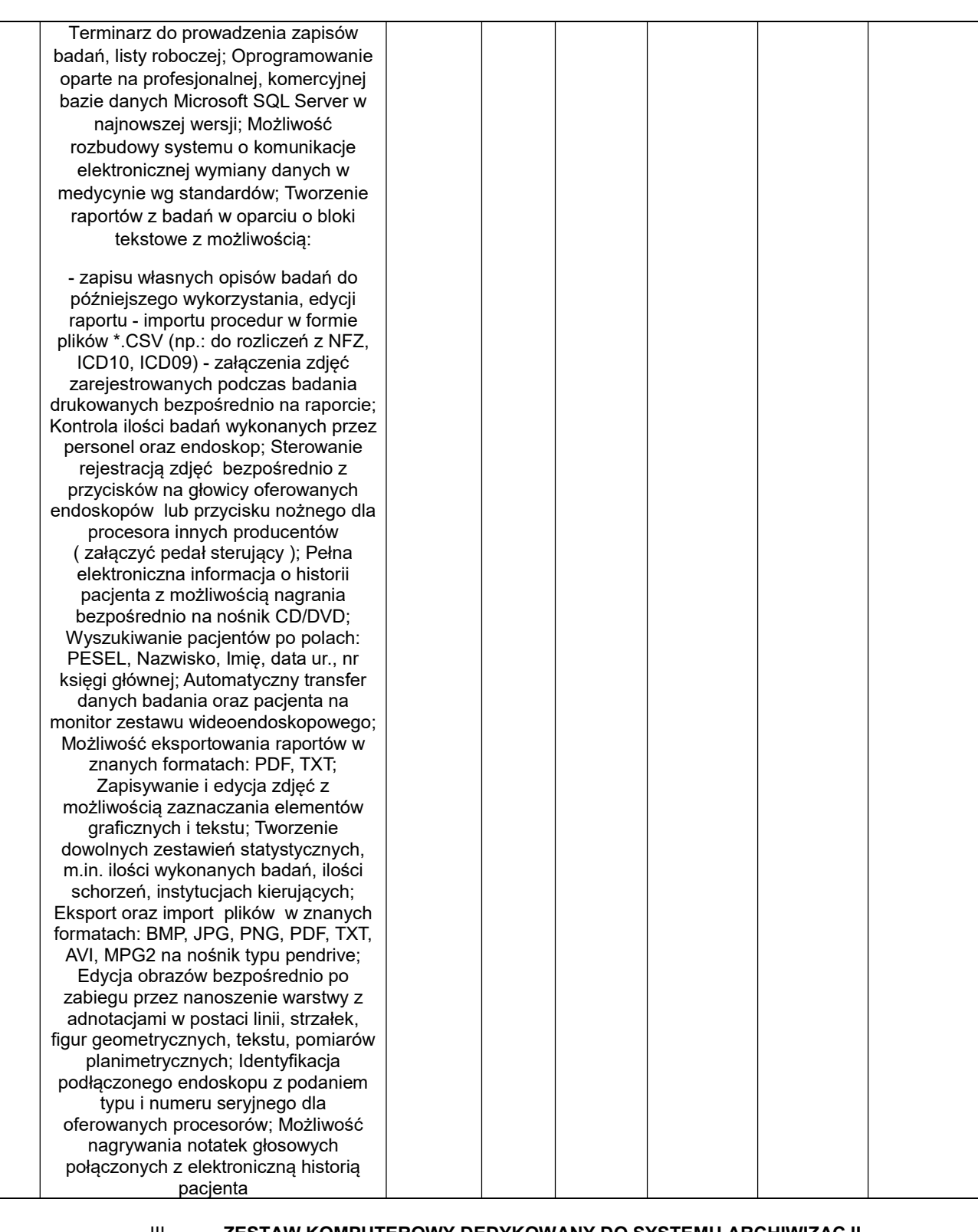

III. ZESTAW KOMPUTEROWY DEDYKOWANY DO SYSTEMU ARCHIWIZACJI

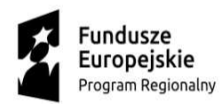

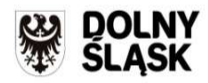

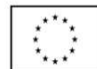

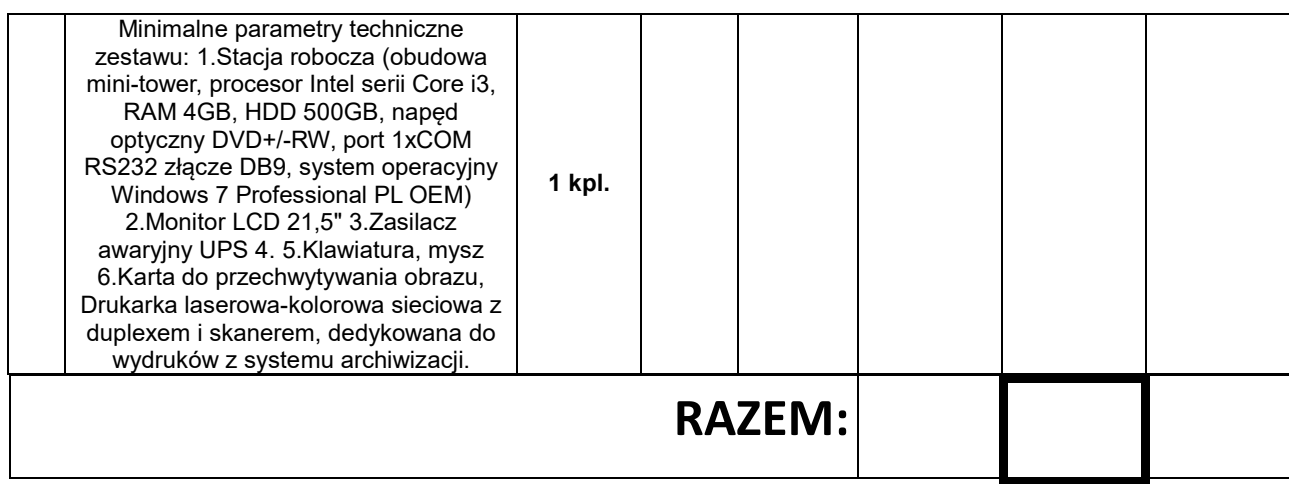

Załącznik nr 1 do SIWZ - Pakiet nr 3 - Wieża endoskopowa (procesor, pamięć, źródło światła, pompa CO2, diametria) wraz ze sprzętem komputerowym, drukarką i licencją do archiwizacji badań, po zmianie otrzymuje brzmienie:

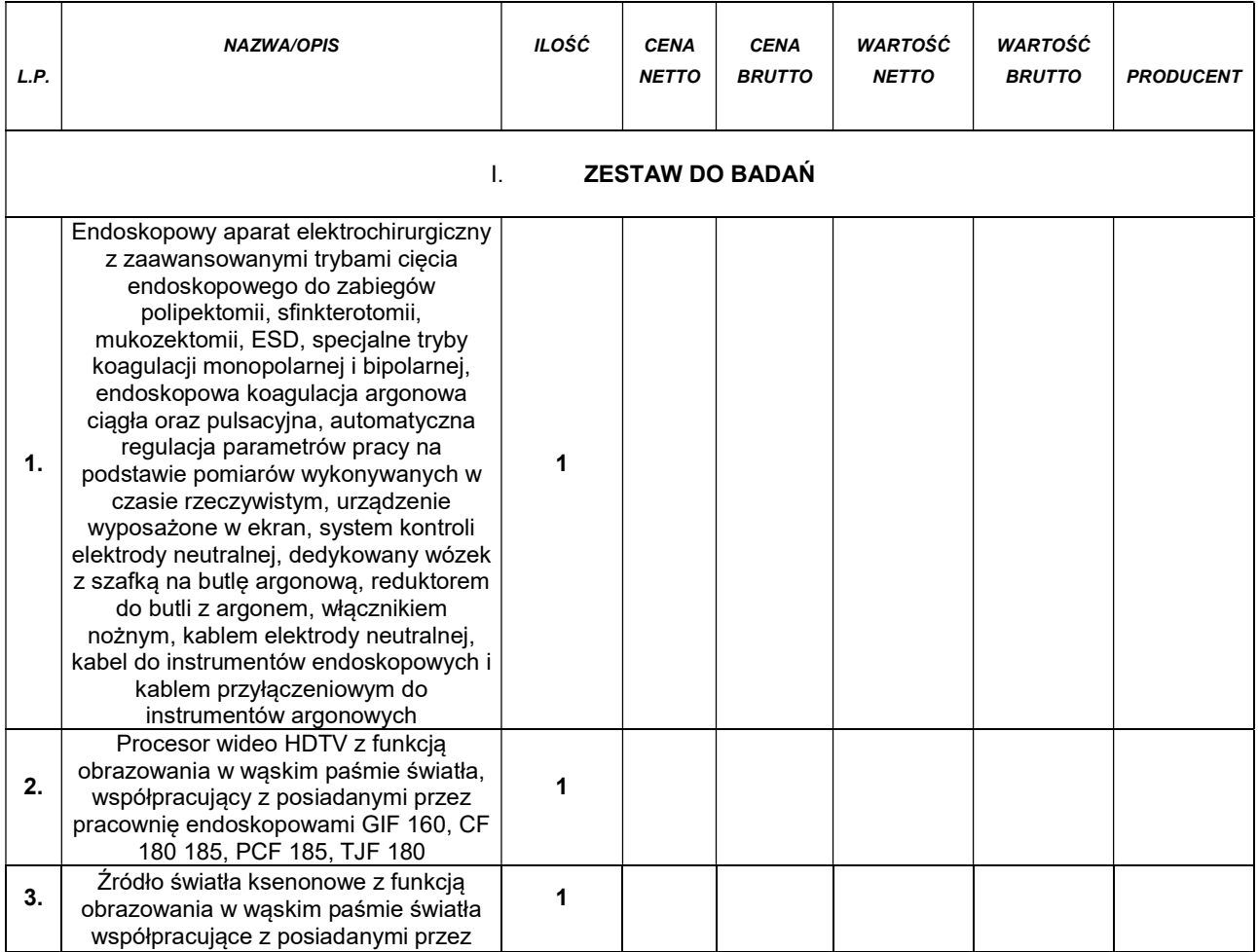

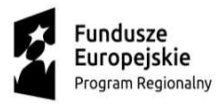

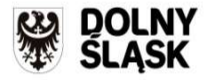

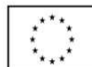

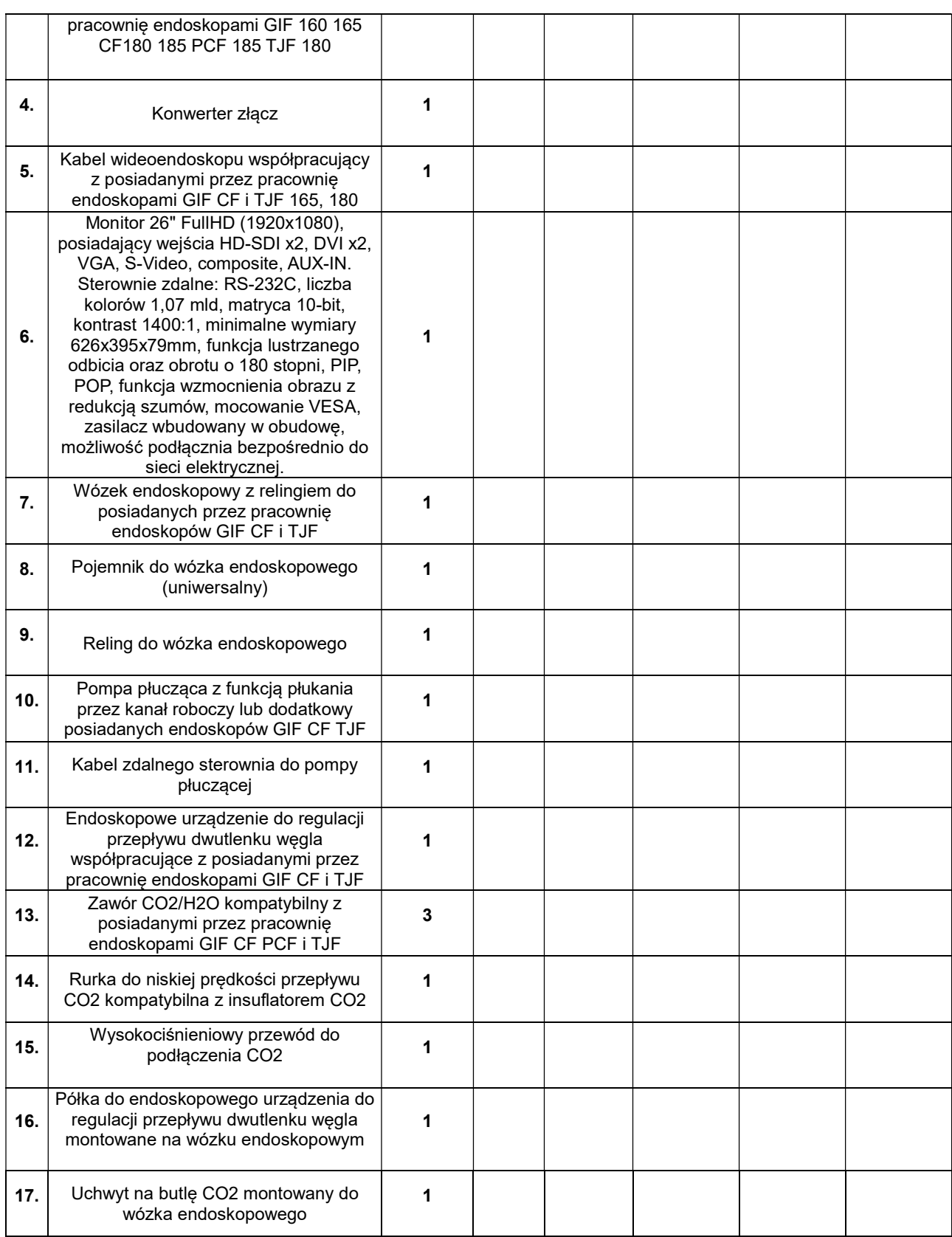

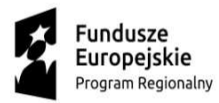

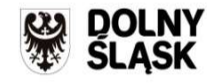

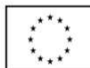

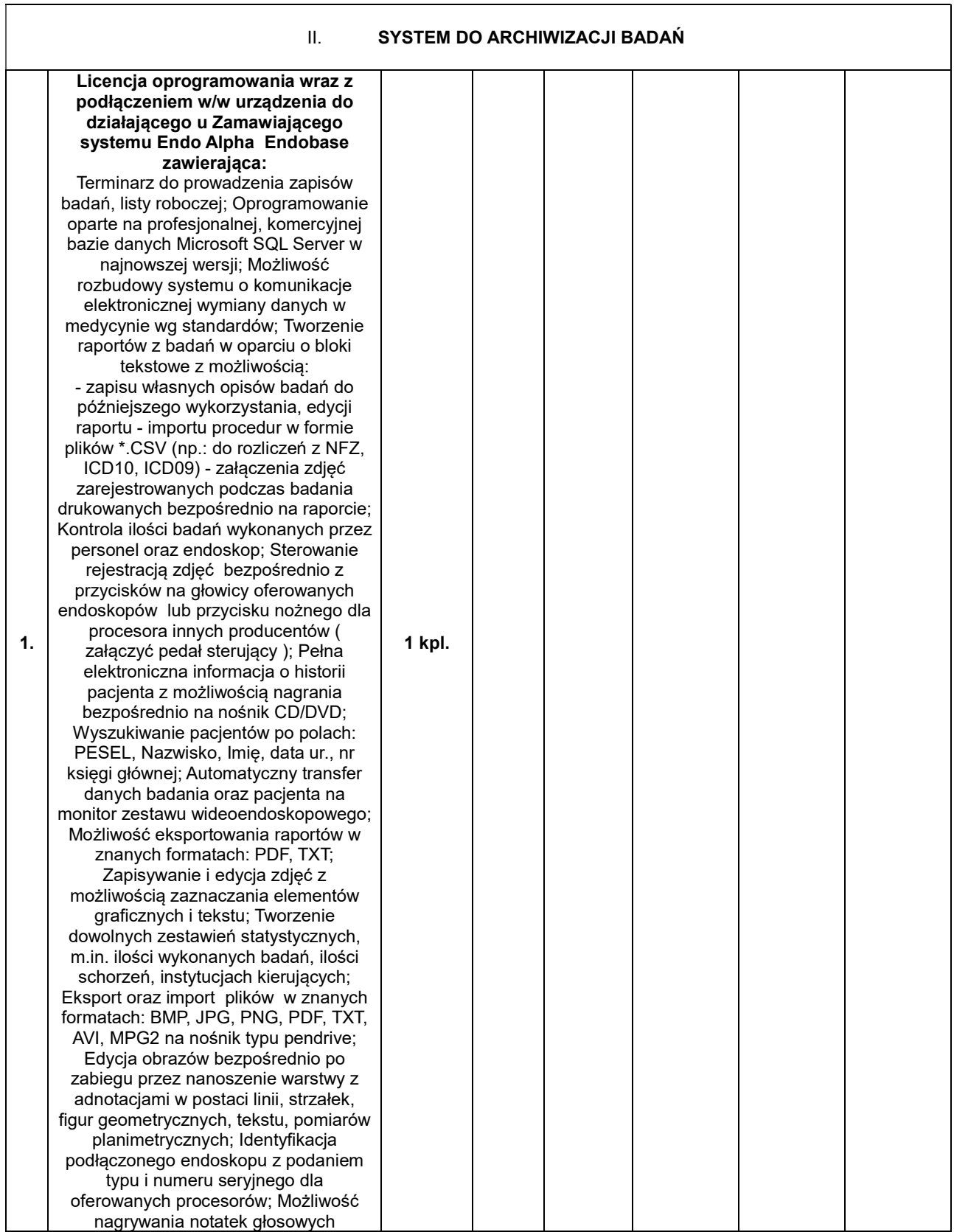

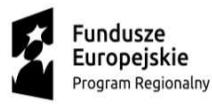

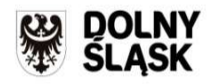

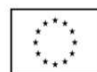

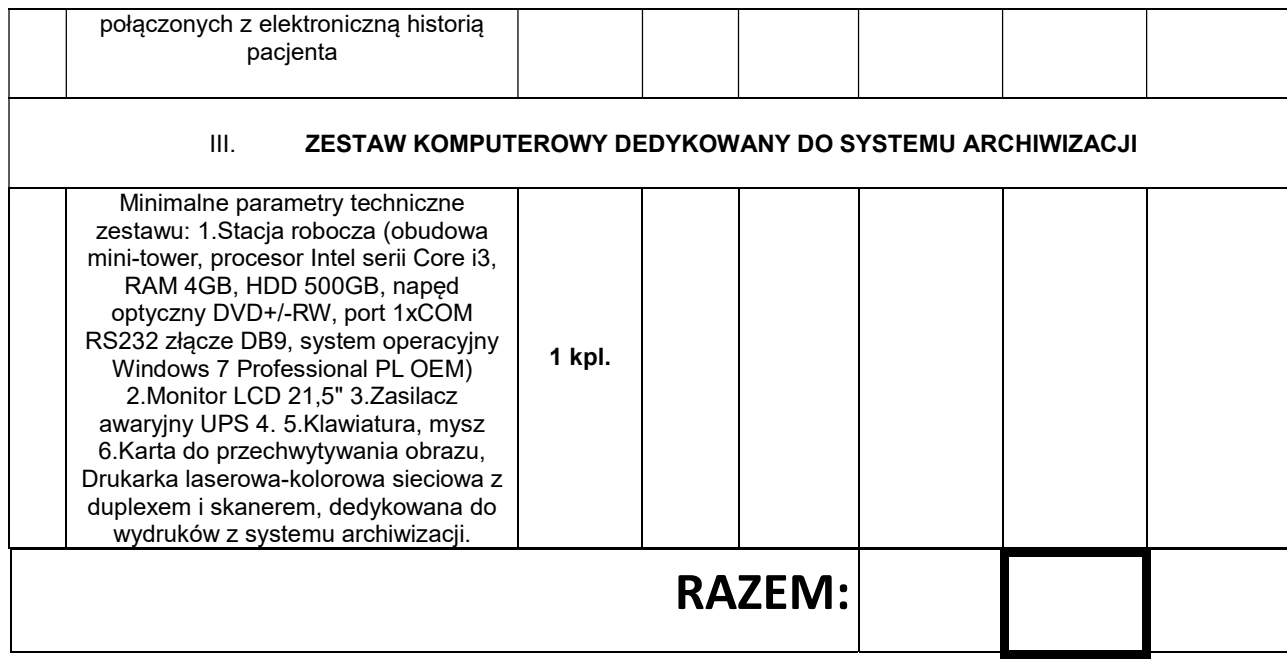

Załącznik nr 1 do SIWZ - Pakiet nr 4 - Wideogastroskop – pracujący w standardzie wysokiej rozdzielczości min. 1080p, funkcja obserwacji w trybie wąskiej wiązki światła wraz ze sprzętem komputerowym, drukarką i licencją do archiwizacji badań, po zmianie otrzymuje brzmienie:

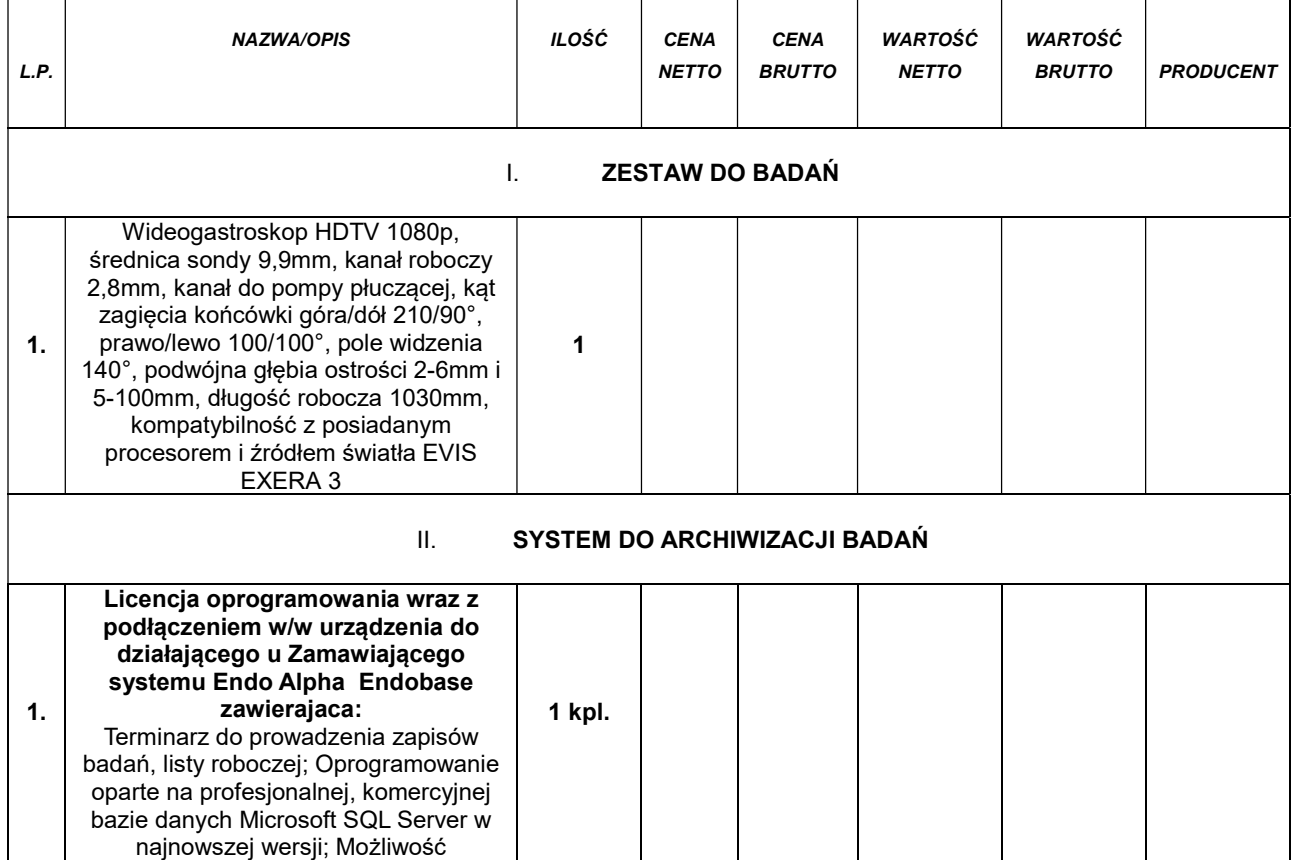

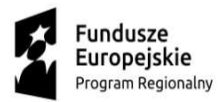

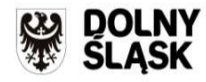

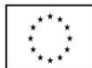

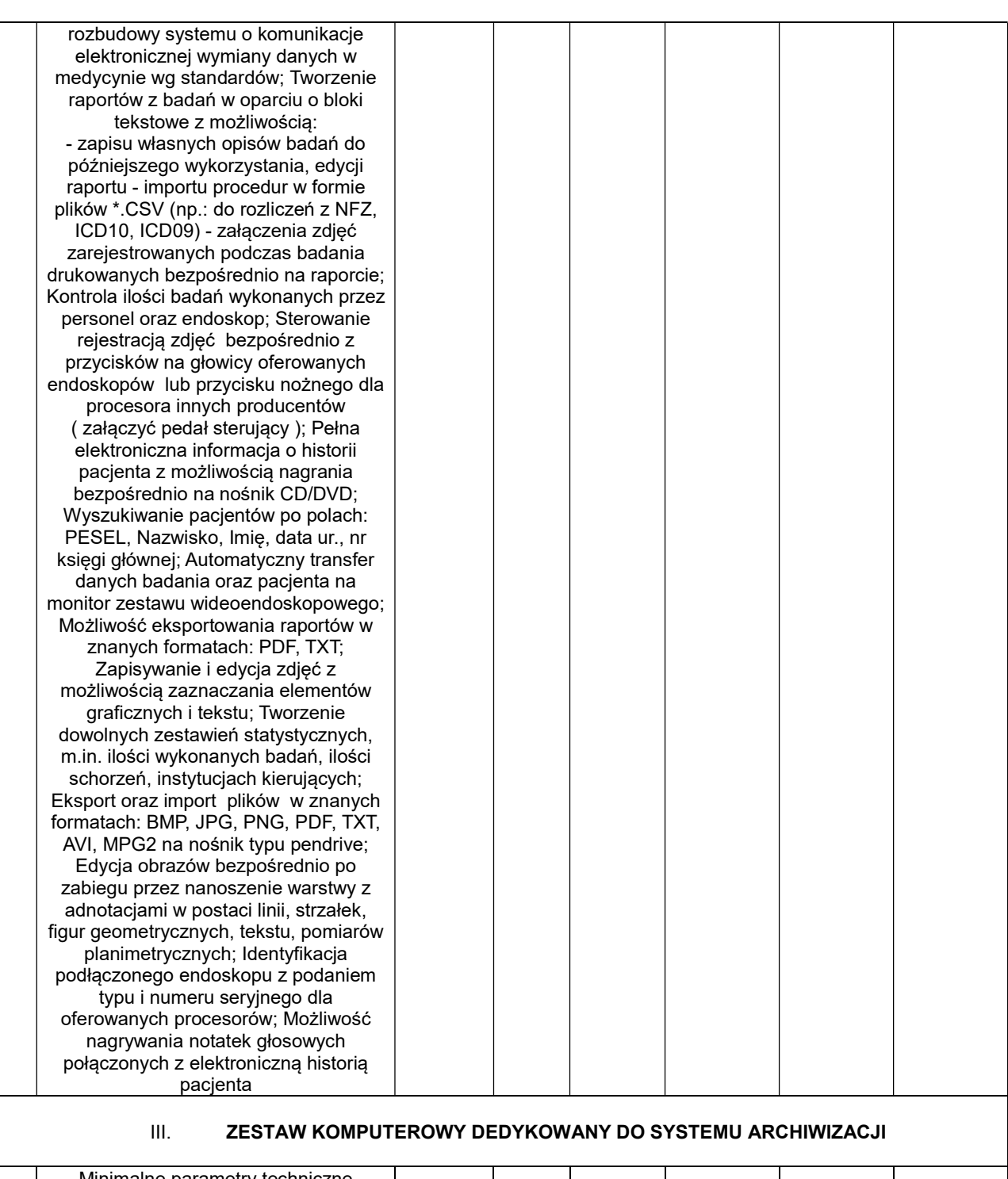

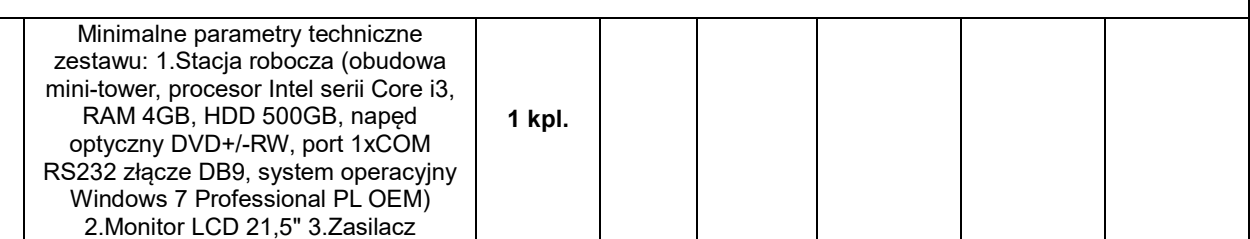

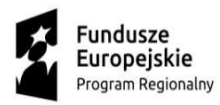

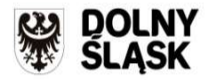

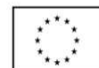

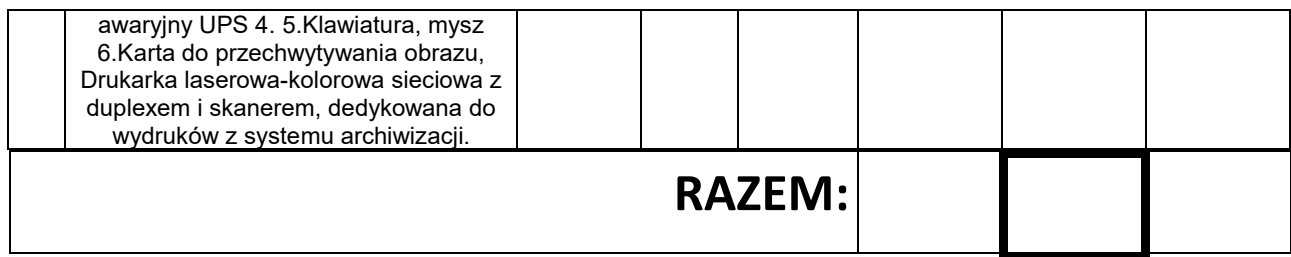

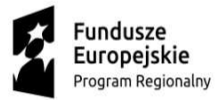

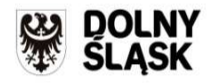

Unia Europejska<br>Europejski Fundusz<br>Rozwoju Regionalnego

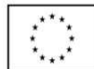